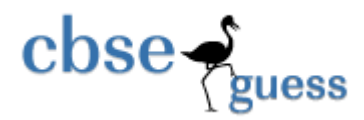

# **Sample Paper – 2014 Class – XII Subject – Informatics Practices (065) TIME: 3 HRS. MM: 70**

Instructions :

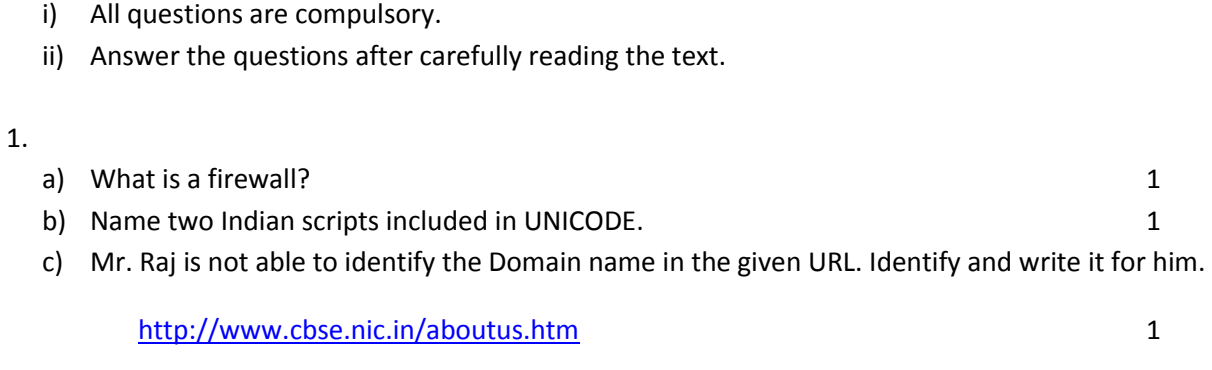

- d) Expand the following: 1
- e) FLOSS
- f) MAC
- g) Differentiate between open source software and proprietary software. Also give an example of each. 2
- h) Knowledge Supplement Organization has set up its new center at Mangalore for its office and web based activities. It has 4 blocks of buildings as shown in the diagram below: 4

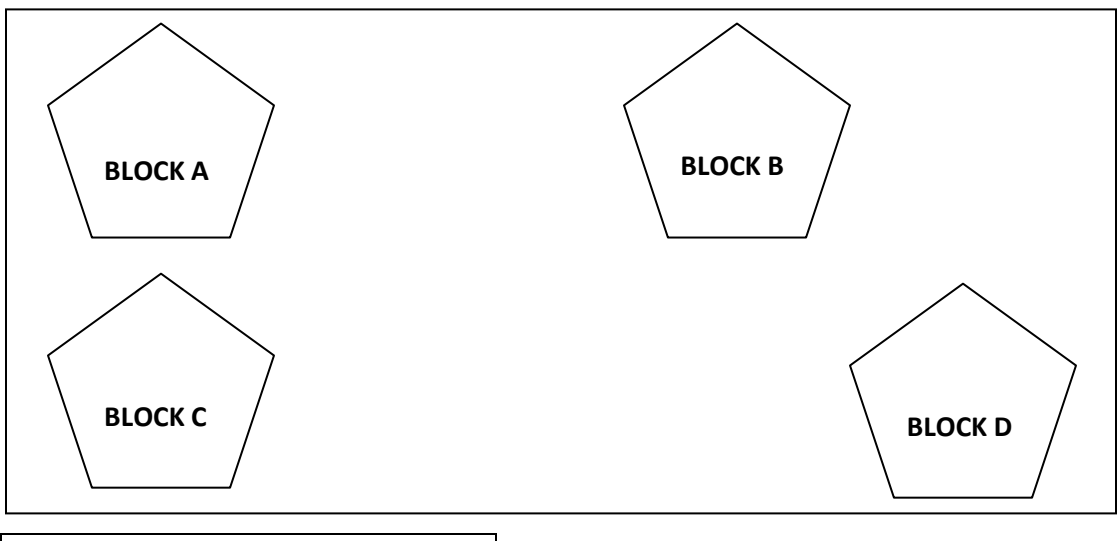

**Distance between various wings** 

[www.cbseguess.com](file:///C:/Users/php2/class%2010/www.cbseguess.com) Other Educational Portals www.icseguess.com | www.ignouguess.com | www.aipmtguess.com | www.aieeeguess.com | www.niosguess.com | www.iitguess.com

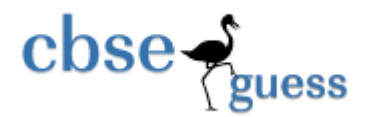

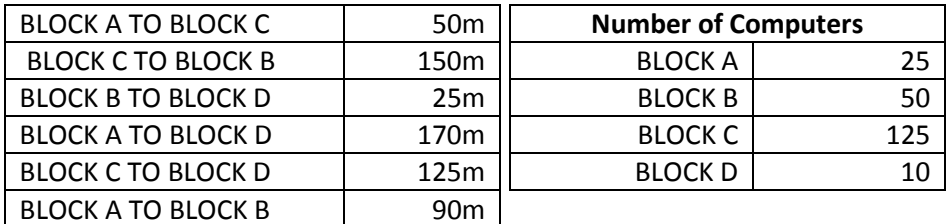

- I) Suggest a cable layout of connection between the blocks.
- II) Suggest the most suitable place (i.e. block) to house the server of this organization with a suitable reason.
- III) Suggest the placement of the following devices with justification
	- a) Repeater
	- b) Hub/Switch
- IV) The organization is planning to link its front office situated in the city in a hilly region where cable connection is not feasible, suggest an economic way to connect it with reasonably high speed?

#### 2.

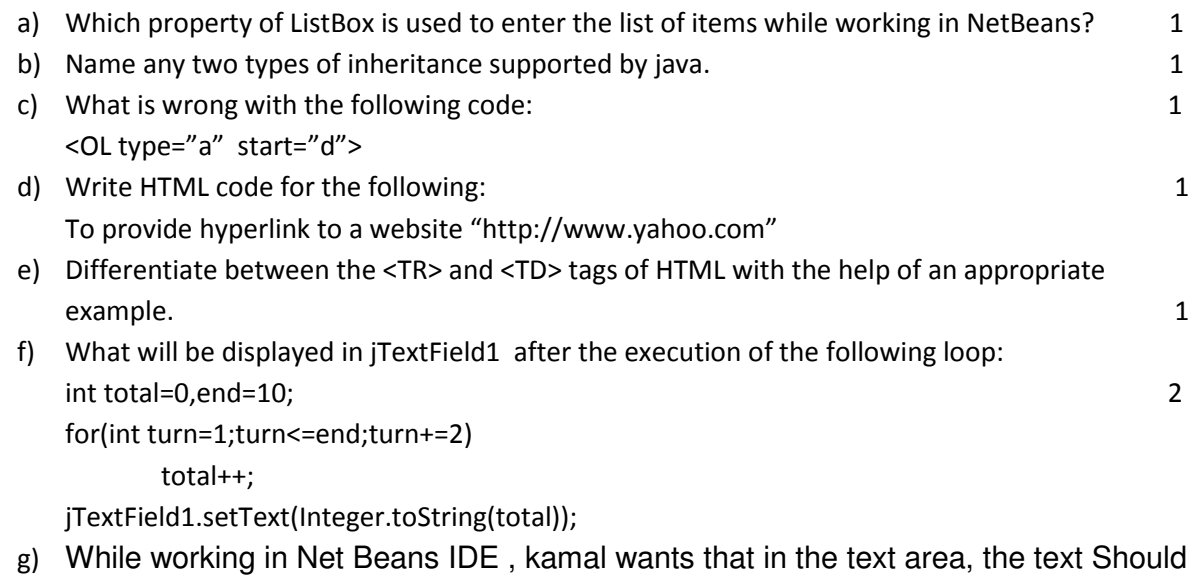

move to next line once it is filled widthwise and then to without breaking the word. What property will help him to do that? 1 h) Write code in java that takes principal,rate and time as input from text fields and calculates & display simple interest in a dialog box. 2

3.

[www.cbseguess.com](file:///C:/Users/php2/class%2010/www.cbseguess.com)

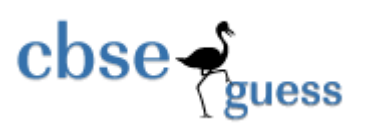

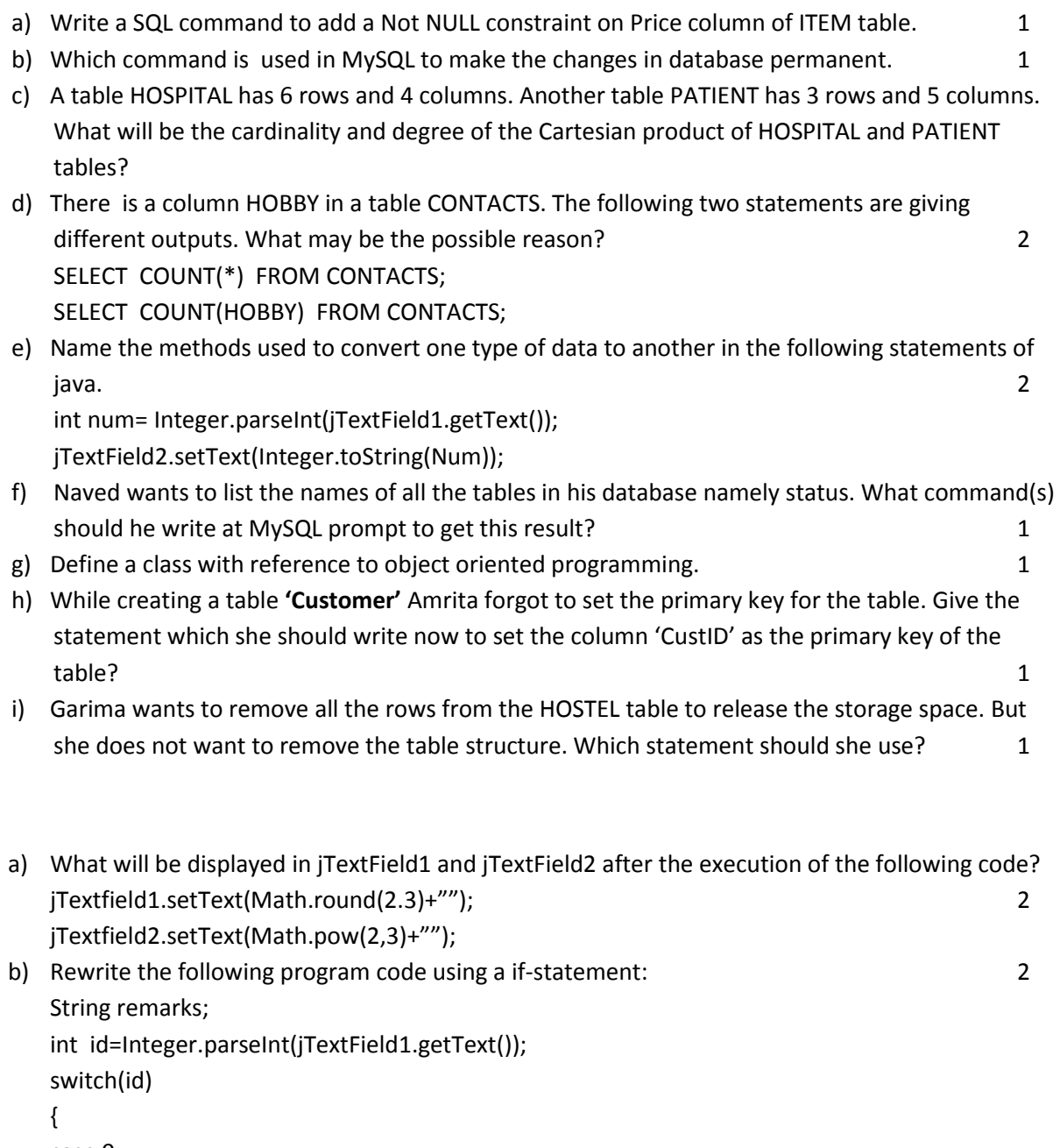

```
case 0 : 
remarks= "100% result";
break; 
case 1 : 
remarks= "50% result";
break; 
case 2 :
```
4.

[www.cbseguess.com](file:///C:/Users/php2/class%2010/www.cbseguess.com)

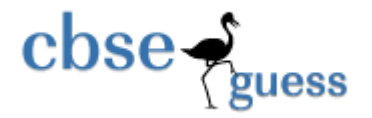

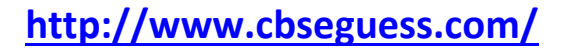

```
remarks= "30% result";
break; 
default: 
remarks="Invalid entry";
}
```

```
c) Write java code that takes the price of a pencil from jTextField1 and quantity of pencils from 
   jTextField2 and calculates total amount as (price*quantity ) to be displayed in jTextField3 & also 
   find 10% tax amount to be displayed in jTextField4. 2
```

```
d) What will be displayed in jTextArea1 after executing the following statement? 1
```
e) How many times does the following loop executes: 1 x=5; y=50;

```
while(x<=y) 
  \{ x=y/x; \}
```
f) The following code has some error(s). Rewrite the correct code underlining all the corrections made: 22 and 22 and 22 and 22 and 22 and 23 and 23 and 23 and 23 and 23 and 23 and 23 and 23 and 23 and 23 and 23 and 23 and 23 and 23 and 23 and 23 and 23 and 23 and 23 and 23 and 23 and 23 and 23 and 23 and 23 and 23 and int sum=0, step=5; int i;

```
for(i=0,i=<5,i++){ 
step+=5, 
sum+=step; 
} 
jTextArea1.showText(""+sum);
```
g) SS Garments sells men, women and kids wear. They had asked their programmer to develop the following GUI in NetBeans:

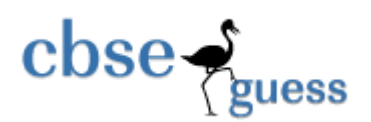

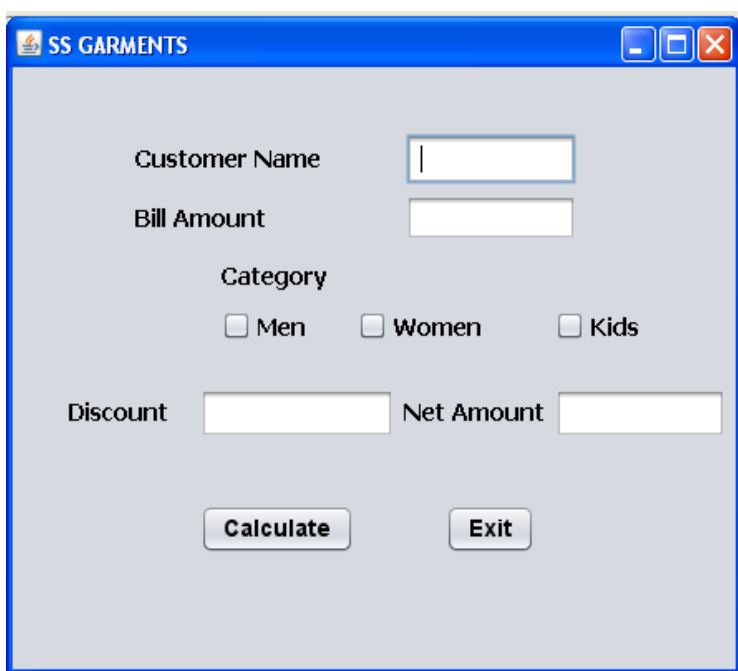

The company offers discount as per the given criteria:

5.

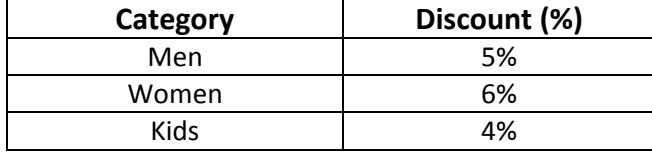

Company gives an additional discount of 3% if the bill amount is more than 10000.

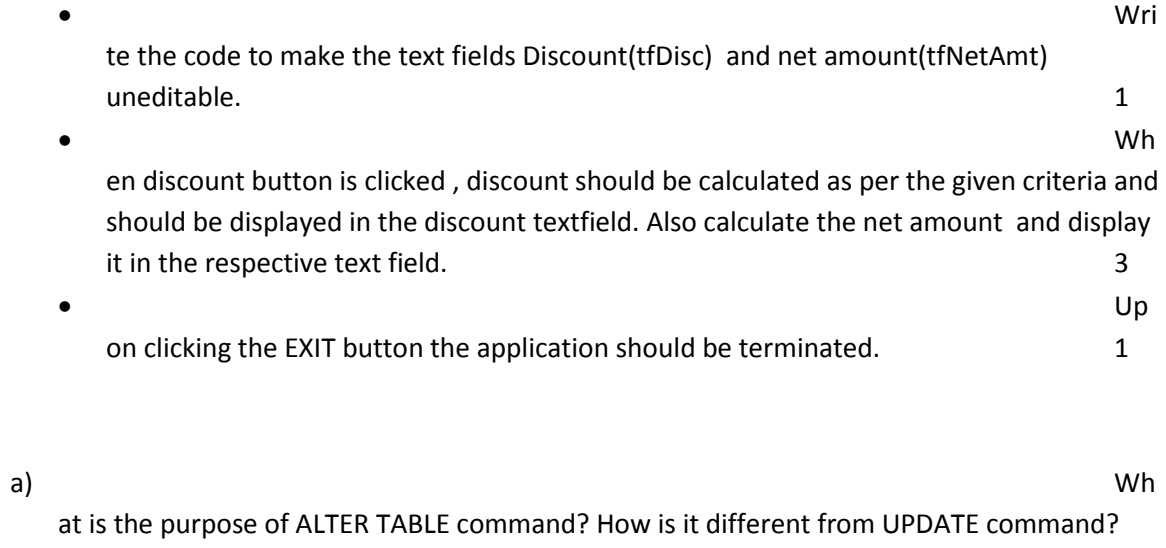

2

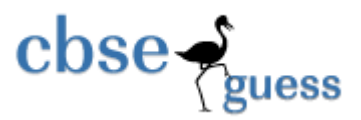

 $b)$ 

database "Employee" exists, which MySql command helps you to start working in that database?

 $c)$ 

sider the table BANK given below. Write command in MySql for (i) to (iv) and output for (v) to (viii)

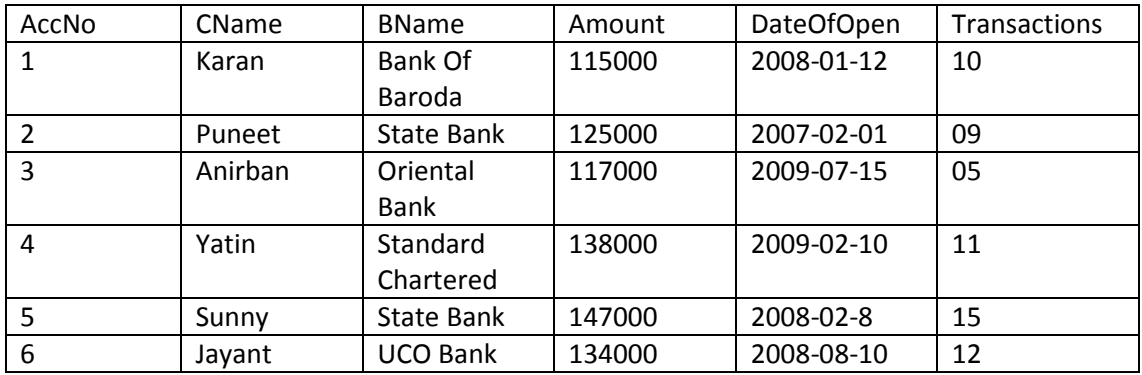

j.

Stipend

Subject

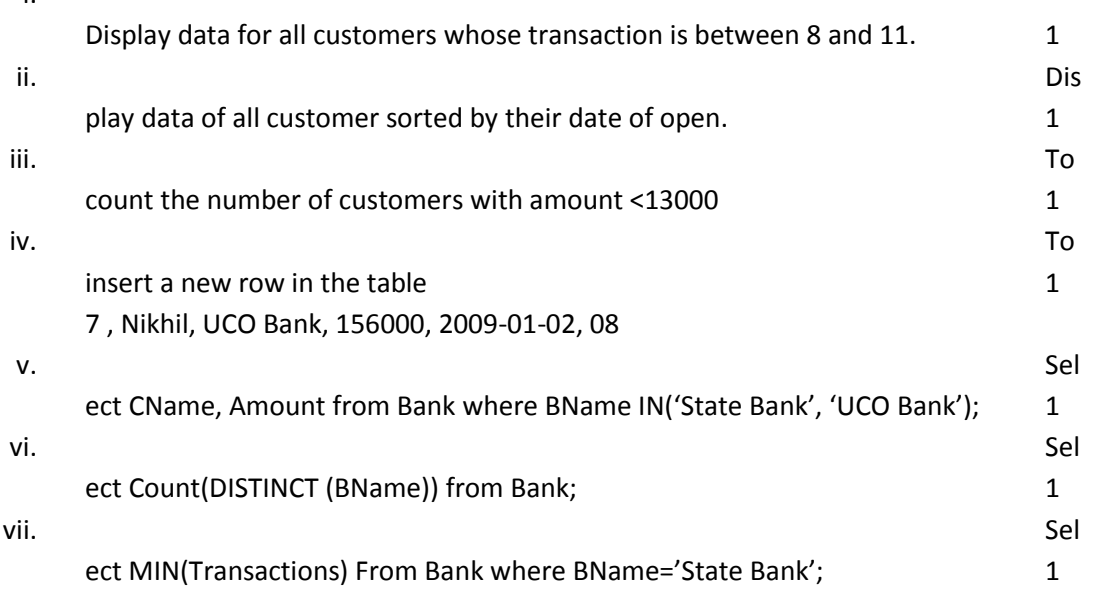

6.

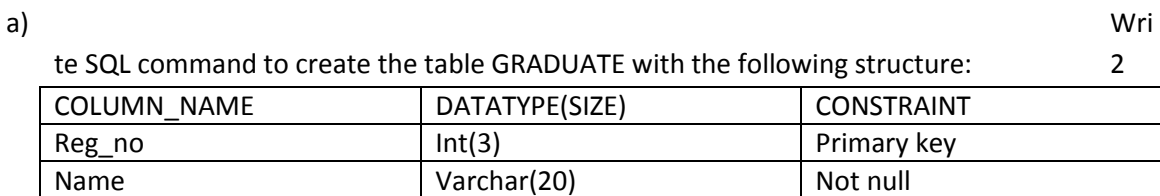

 $>0$ 

www.cbseguess.com

Varchar2(20)

Int $(6)$ 

**Other Educational Portals** 

www.icseguess.com | www.ignouguess.com | www.aipmtguess.com | www.aieeeguess.com | www.niosguess.com | www.iitguess.com

If a

 $\mathbf{1}$ 

Con

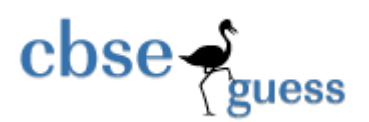

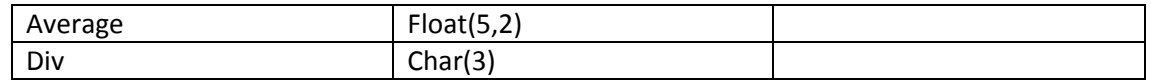

b)

Database abc, there are two tables with a sample data given below"

#### **Table: SUPPLIER**

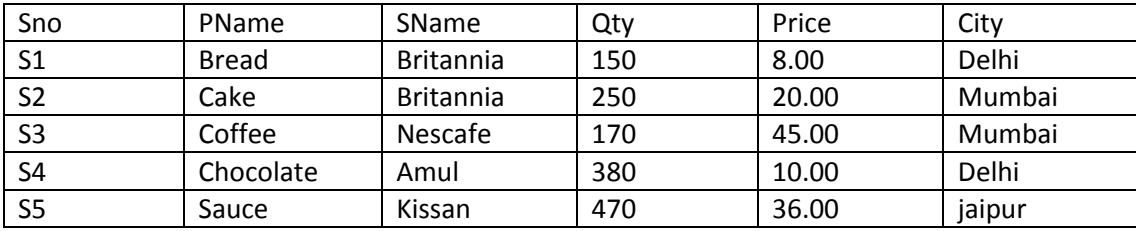

**Table:PRODUCT** 

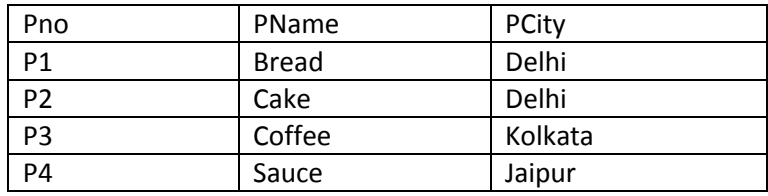

Note:

 $\checkmark$ 

ame refers to Product Name

✓

me refers to supplier Name

Write SQL queries for the following :

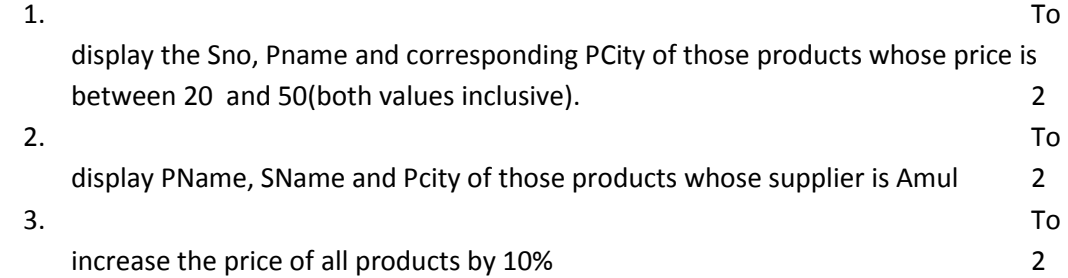

 $ln a$ 

PN

SNa

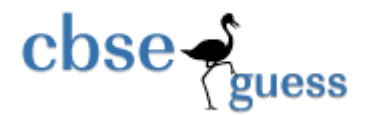

c) and the contract of the contract of the contract of the contract of the contract of the contract of the contract of the contract of the contract of the contract of the contract of the contract of the contract of the con

wer the questions (i) and (ii) based on the following table:

#### **Table : FACULTY**

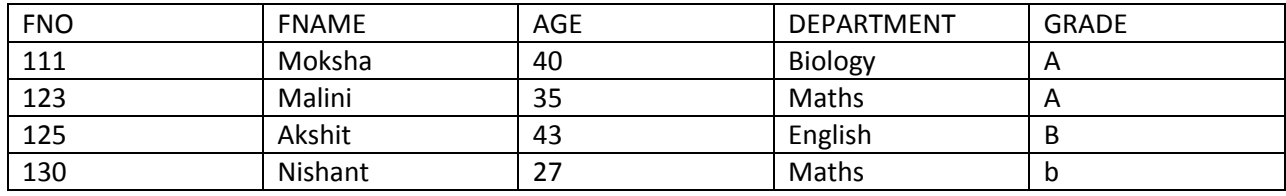

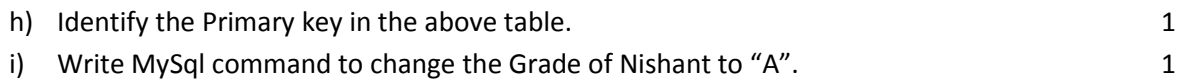

7.

- a) What societal impact does e-Business have on society? 1
- b) Write two important features of e-Governance. Give two most commonly used e-Governance sites. 2
- c) Anshul works for a Sports Company. He wants to create a form in NetBeans to take various inputs from user. Choose appropriate controls from Text Field, Label, Radio Button, CheckBox,ListBox, Combo Box, Command Button and write them in the third column. 2

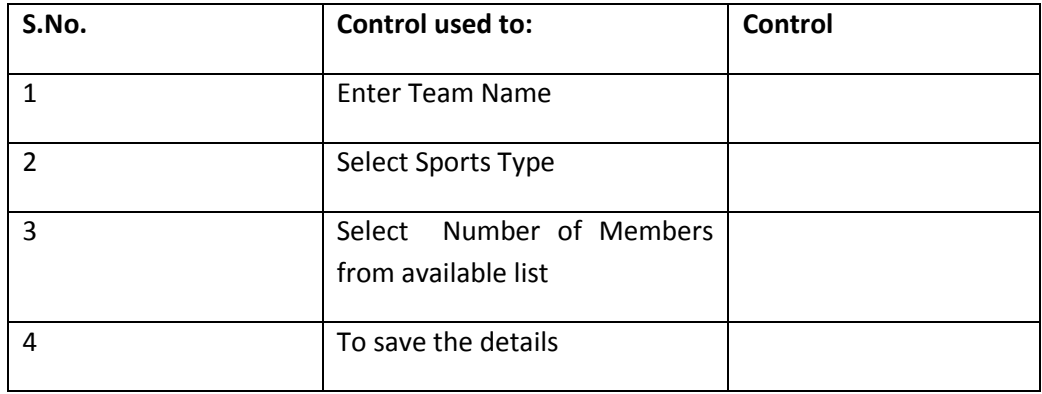

### **Paper Submitted By:**

### **Name Mani**

### **Email manijain23sep@gmail.com**